# **Plato**

## **Logging In**

To complete your lab assignments you will need internet access. Go to **ple.platoweb.com**.

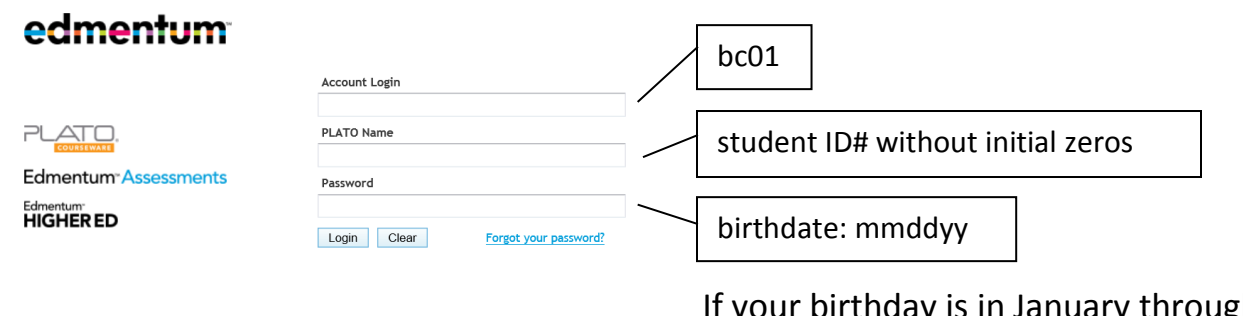

If your birthday is in January through September, do not include the zero for the month.

#### **Getting Credit for Plato Assignments**

- Each assignment has **3 parts: tutorial, application(s), and mastery test(s).**
- You must **complete all 3 parts** and **score at least 80%** (8/10 or 4/5) on all mastery tests to earn full credit (10 points).
- You may **retake the mastery tests** as many times as you like before the due date if you do not earn at least 80%.
- You may **work ahead** if you like. In other words, you do not have to wait until an assignment has been scored to begin working on the next assignment.

### **Unlocking a Mastery Test**

- If you get locked out of a mastery test, **launch the tutorial again.** This should unlock the mastery test.
- If not, ask a staff member in the Student Success Lab in SS143 for help or email Kim Knickell at knickell@bakersfieldcollege.edu (Tell her that you are a student in Ms. Cason's ACDV B61/80 class and tell her which assignment you're having trouble with.)

### **Technical Problems**

- Technical problems will not excuse late assignments.
- Plato generally doesn't work on a cell phone and some tablets.
- Plato will work on any computer on campus, so if you cannot access it from home, you may have to complete your assignments at school.
- For all technical problems, ask a staff member in the Student Success Lab in SS143 for help or email Kim Knickell at knickell@bakersfieldcollege.edu (Tell her that you are a student in Ms. Cason's ACDV B61/80 class and tell her what problem you're having.)

## **Logging out**

To make sure that your work gets saved, click on the "sign out" door icon rather than just closing the internet window.

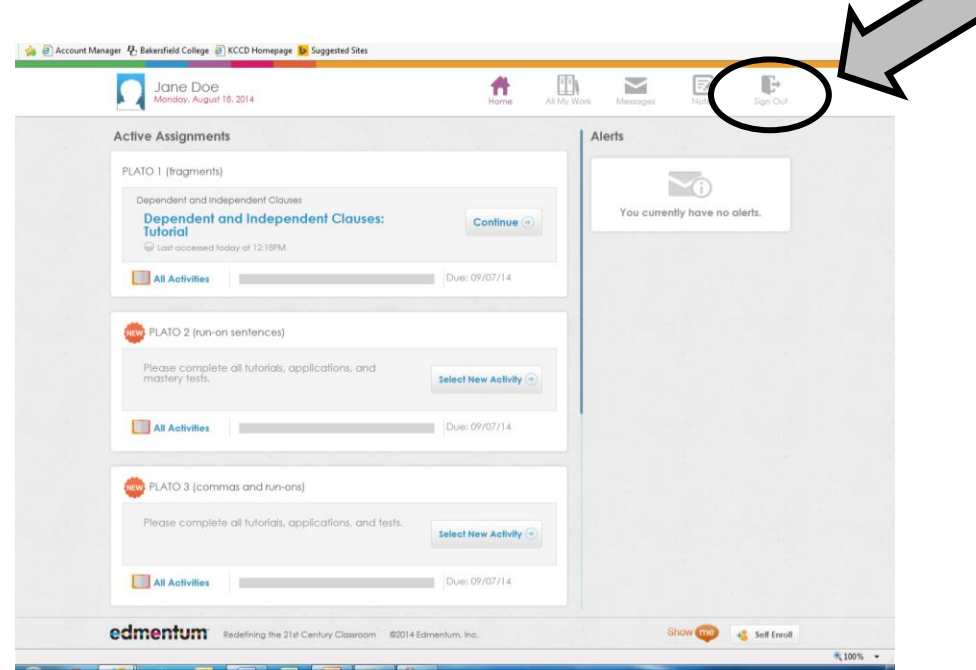